**Gérer les tâches d'un site web est une tâche chronophage et technique.**

**C'est pourquoi Google a développé un outil de Tag Management complet et accessible à tous.**

**Voici 10 raisons de choisir Google Tag Manager pour votre boutique en ligne.**

# *Pourquoi utiliser Google Tag Manager ?*

Google Tag Manager est un outil de gestion des balises. Simple d'utilisation, il est devenu incontournable dans la gestion des boutiques en ligne.

Il est notamment tout indiqué dans le cas d'un site cherchant à se développer, car il permet de gérer simultanément un grand nombre de balises.

Si c'est votre cas, **basculer vos tags vers Google Tag Manager s'avérera être un choix stratégique intéressant** pour l'expansion de votre entreprise.

### *Bien gérer les tags de son site e-commerce*

Sur une boutique en ligne, la gestion des tags est une étape importante. Ceux-ci sont des extraits de code fournissant différentes données.

Ils peuvent remplir plusieurs fonctions :

- Afficher sur la page des éléments extérieurs (publicités, lien affilié…)
- Réaliser des mesures d'audience, de conversion…
- Servir à des opérations de remarketing

Utiliser un outil d'implémentation fiable est donc capital pour le bon fonctionnement du site web.

### *Installer Google Tag Manager sur son site web*

L'installation de Google Tag Manager sur votre site ne demande que quelques étapes.

Tout d'abord, vous devez créer un compte. Vous devez ensuite créer un conteneur, qui rassemblera les règles devant s'appliquer à vos tags.

Vous obtenez alors un script à intégrer dans le code source de votre site. Vous devrez ensuite lier le tout à votre compte Google Analytics afin de récupérer et analyser les données recueillies.

**«** *Mieux vaut demander l'aide d'un professionnel pour installer Google Tag Manager sur un site, car l'opération nécessite d'accéder au code source.* **»**

### *Une interface facile à prendre en main*

L'interface de Google Tag Manager se veut pleinement intuitive.

Que vous ayez ou non des connaissances en développement web, vous pouvez donc vous en servir. Surtout, elle a été pensée pour être la plus complète possible.

Vous aurez accès, entre autres, à :

- Un système de prévisualisation
- Des outils de planification de tags
- Un logiciel intégré de débogage

**Toutes les opérations liées à la gestion des tags d'un site e-commerce gagnent en efficacité et en**

# *Un levier pour votre stratégie marketing*

Une fois l'application Google Tag Manager installée sur votre site, des données seront quotidiennement relevées et analysées.

#### **Le Tag Management est un moyen simple de booster son activité et son chiffre d'affaires.**

Voici maintenant 10 raisons pour lesquelles basculer vos tags vers Google Tag Manager :

- 1. Gagner en temps et en énergie dans la gestion de votre site
- 2. Profiter d'un outil complet et ergonomique
- 3. Organiser l'ensemble de vos balises en un minimum d'opérations
- 4. Collecter des données utiles sur les expériences de vos utilisateurs
- 5. [Personnaliser le processus d'achat](https://siecledigital.fr/2020/03/09/comment-ameliorer-lexperience-client-de-votre-site-e-commerce/)
- 6. Obtenir une approche plus fine de vos prospects
- 7. Rendre vos campagnes marketing plus pertinentes
- 8. Améliorer la gestion de votre budget communication
- 9. Accompagner le développement de votre e-commerce
- 10. Bénéficier d'une mise en application flexible et réactive

## *Vous équiper de Google Tag Manager*

Les professionnels d'Expertisme vous accompagnent dans la prise en main de Google Tag Manager avec :

- [L'installation et le paramétrage](https://www.expertisme.com/web-analytic-tag-management/installation-parametrage-doutil-de-tag-managment/) d'outils de Tag Management
- Des formations sur :
	- La [maîtrise de votre audience](https://www.expertisme.com/formations-digitales/?catid=f69) (Google Analytics et Google Tag Manager)
	- La [gestion de plan de marquage avec Google Tag Manager](https://expertisme.com/formations-digitales/formations-referencement/formation-Google-tag-manager/)
	- Le référencement de votre site e-commerce.

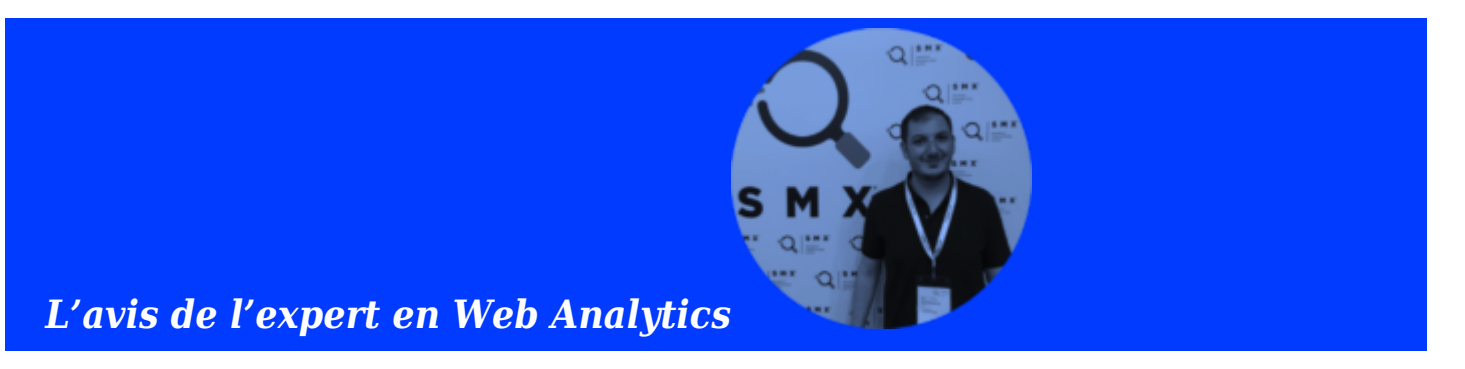

L'accompagnement par des professionnels est nécessaire pour bien appréhender les outils de Tag Management. Google Tag Manager vous permet de rassembler tous vos tags et outil de mesure en 1 seule plateforme, pour simplifier le marquage et etre indépendant dans la mise en place de vos outils de conversions. Ceux-ci doivent servir les objectifs de votre stratégie marketing.

**Contactez-nous pour échanger ensemble sur vos projets Web Analytics !**